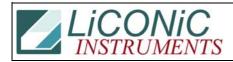

| Title:     | Default Rotation |            |        |         | ID:  |
|------------|------------------|------------|--------|---------|------|
|            |                  |            |        |         | 0072 |
| Date in:   |                  | Response:  | Model: | Author: |      |
| 2003-04-01 |                  | 2003-04-01 | -      | СМа     |      |

## Q:

Sorry that I missed your visit last week. Just a couple of points:

1) Please could you send me your activeX interface document

2) Please can you confirm the temperature control. From our telephone call I was under the impression that we could run a separate application to control the temperature. This application would be supplied by yourselves. Callum is under the impression that we will have to write our own application using your activeX control.

3) To control evapouration in the plates we have a spin on idle feature. When we are not plating we rotate the carousel very slowly. Do you have such a feature?

## **A:**

I'm sorry too that we could not meet. I'm sure it will work out next time...

1) I added a UTX-file and have Maxim send you more information.

2) Yes, the temperature control can run as a standalone application. We discussed that we might add this application in the library so people can use it in their environment.

3) Yes, but stop-and-go